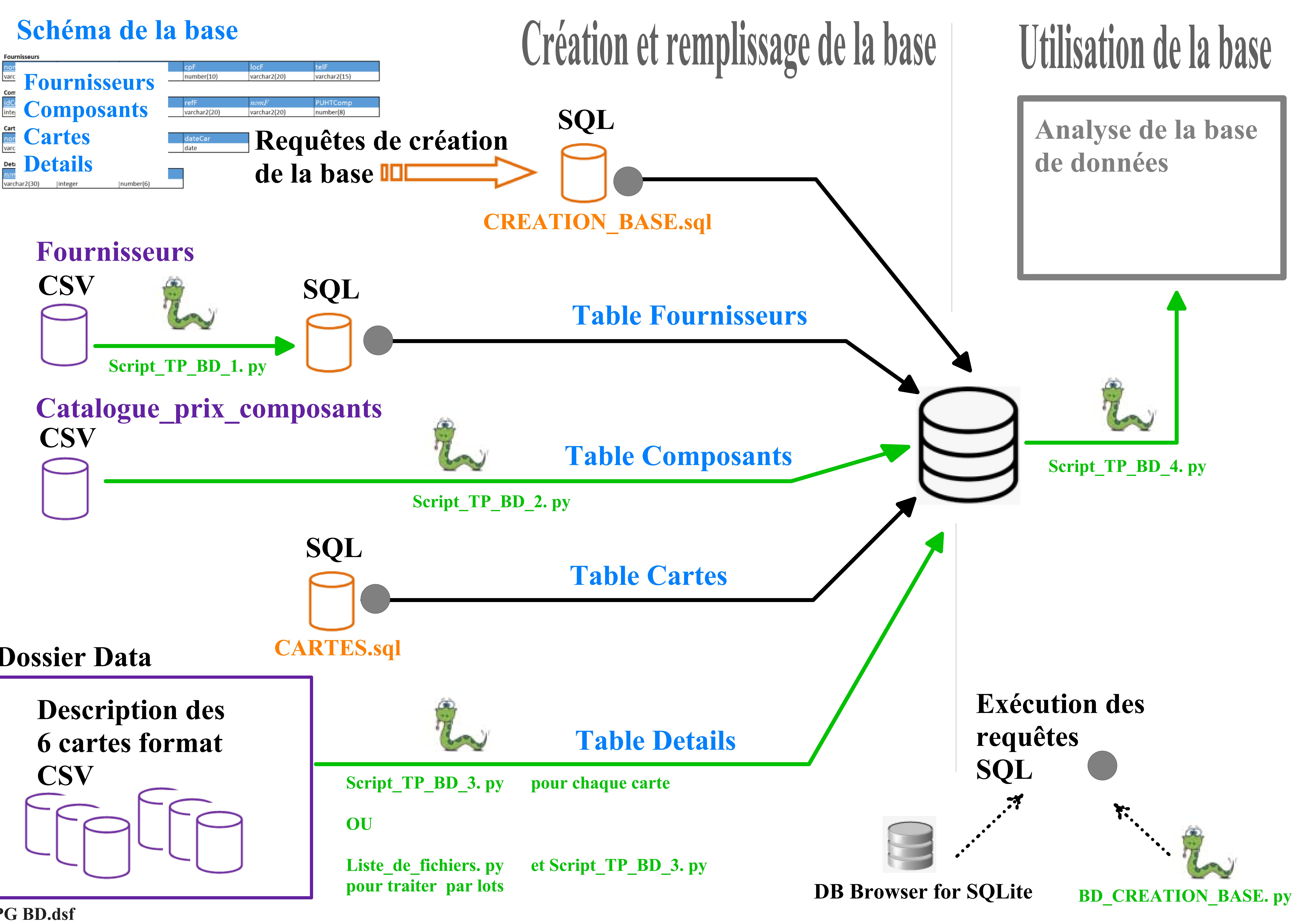

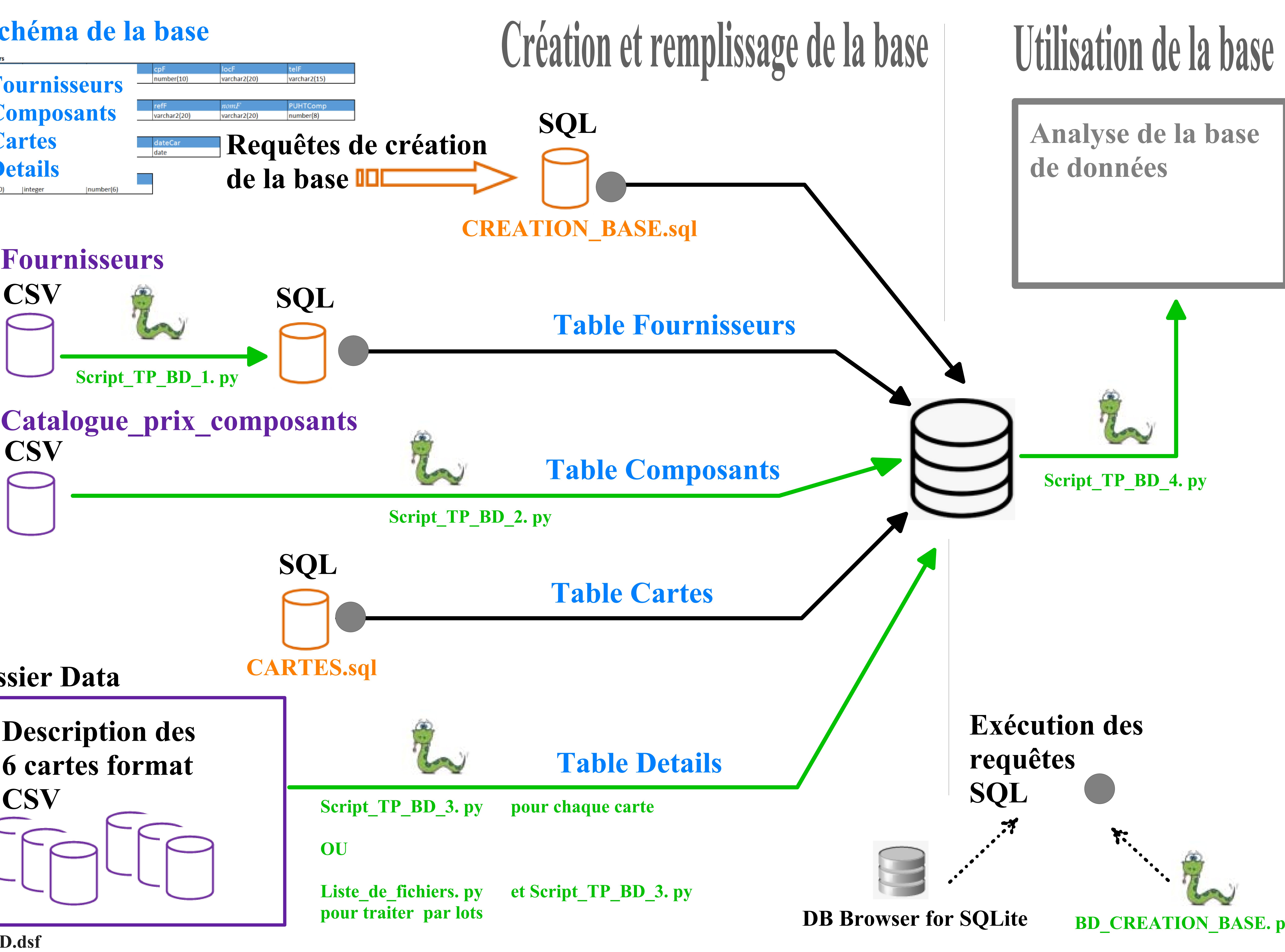

![](_page_0_Picture_5.jpeg)